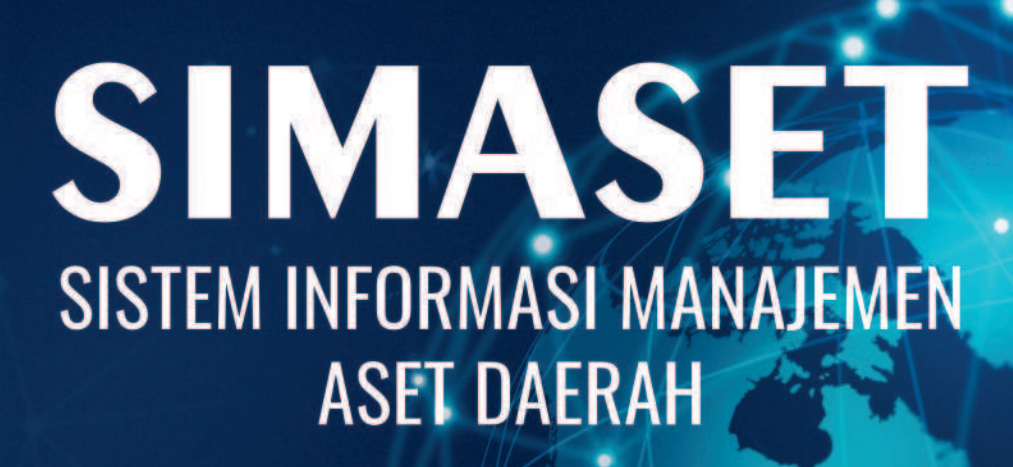

\$

Basuki Rahmat | Muljono | Sunarto | Suaib Halim

## SIMASET **SISTEM INFORMASI MANAJEMEN ASET DAERAH**

SIMASET atau Sistem Informasi Manajemen Aset Daerah, Sebuah Sistem Informasi Manaiemen penting vang dibutuhkan untuk pengelolaan Aset Daerah, Sistem ini telah dibuat dan diimplementasikan untuk Badan Pengelolaan Infrastruktur di salah satu provinsi di Indonesia. Manfaat dari sistem ini, tentunya dalam hal pendataan aset, mutasi dan pelaporan aset daerah. Bisa dibayangkan, jika masih dilakukan secara manual, tentunya akan memakan banyak waktu, selain cukup riskan, karena berkaitan dengan aset-aset daerah. Jika membutuhkan source code, atau pun pengembangan lebih lanjut dari sistem ini, dapat menghubungi: basukirahmat.if@upnjatim.ac.id.

0858 5343 1992 **goota IKAP** 

eurekamediaaksara@gmail.com Jl. Banjaran RT.20 RW.10 Bojongsari - Purbalingga 53362

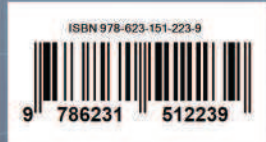

### **SIMASET**

#### **SISTEM INFORMASI MANAJEMEN ASET DAERAH**

**Basuki Rahmat Muljono Sunarto Suaib Halim** 

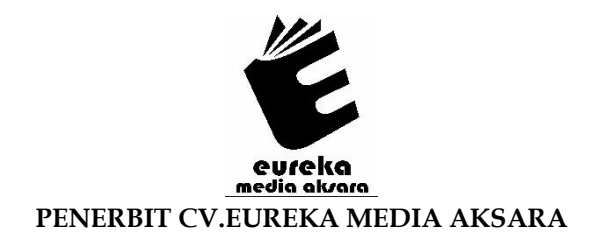

#### **SIMASET**

#### **SISTEM INFORMASI MANAJEMEN ASET DAERAH**

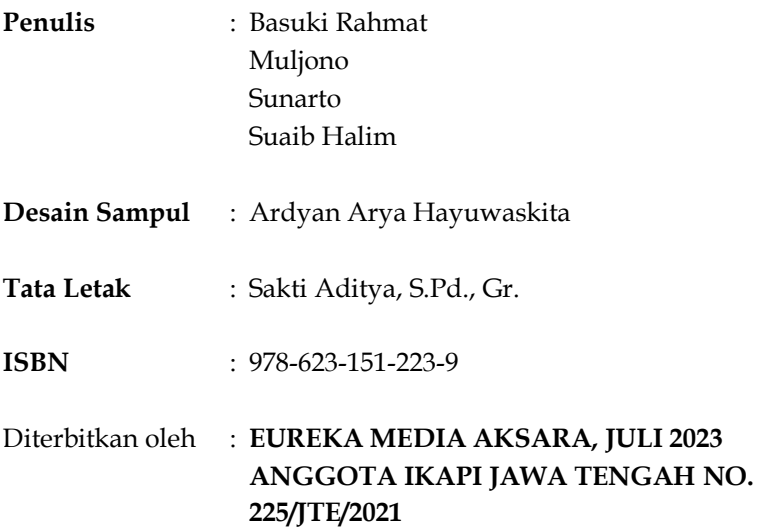

#### **Redaksi:**

Jalan Banjaran, Desa Banjaran RT 20 RW 10 Kecamatan Bojongsari Kabupaten Purbalingga Telp. 0858-5343-1992

Surel : eurekamediaaksara@gmail.com

Cetakan Pertama : 2023

**All right reserved** 

Hak Cipta dilindungi undang-undang

Dilarang memperbanyak atau memindahkan sebagian atau seluruh isi buku ini dalam bentuk apapun dan dengan cara apapun, termasuk memfotokopi, merekam, atau dengan teknik perekaman lainnya tanpa seizin tertulis dari penerbit.

#### **KATA PENGANTAR**

Segala puji bagi Allah S.W.T yang telah melimpahkan rahmat, hidayah dan pertolongan-Nya sehingga kami dapat menyelesaikan buku yang berjudul "SIMASET Sistem Informasi Manajemen Aset Daerah". Sholawat serta salam untuk Baginda Nabi Muhammad SAW, semoga kelak kita mendapatkan syafaat beliau di hari akhir.

Semoga buku ini bisa menjadi salah satu Buku Referensi untuk para dosen, mahasiswa, guru, pelajar, dan peneliti, serta siapa saja yang ingin mempelajari dan mengembangkan penelitian tentang SIMASET Sistem Informasi Manajemen Aset Daerah. Jika menginginkan source code program dan pengembangan sistem ini lebih lanjut dapat menghubungi kami.

Dengan selesainya buku ini, kami mengucapkan banyak terimakasih kepada semua pihak yang telah membantu hingga terselesaikannya buku ini.

Kami menyadari bahwa buku ini masih banyak kekurangan. Kritik, saran dan pengembangan sistem lebih lanjut, serta peluang kerjasama riset, dan lain-lain, bisa disampaikan melalui alamat email: basukirahmat.if@upnjatim.ac.id. Terimakasih.

Surabaya, Juni 2023

#### **Tim Penulis**

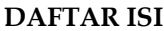

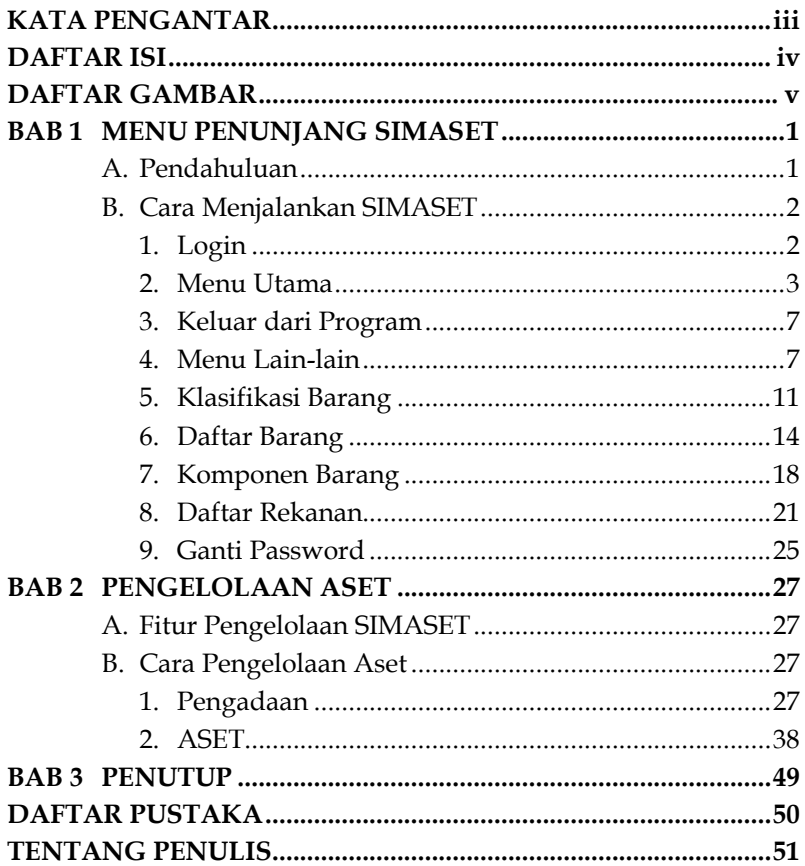

#### **DAFTAR GAMBAR**

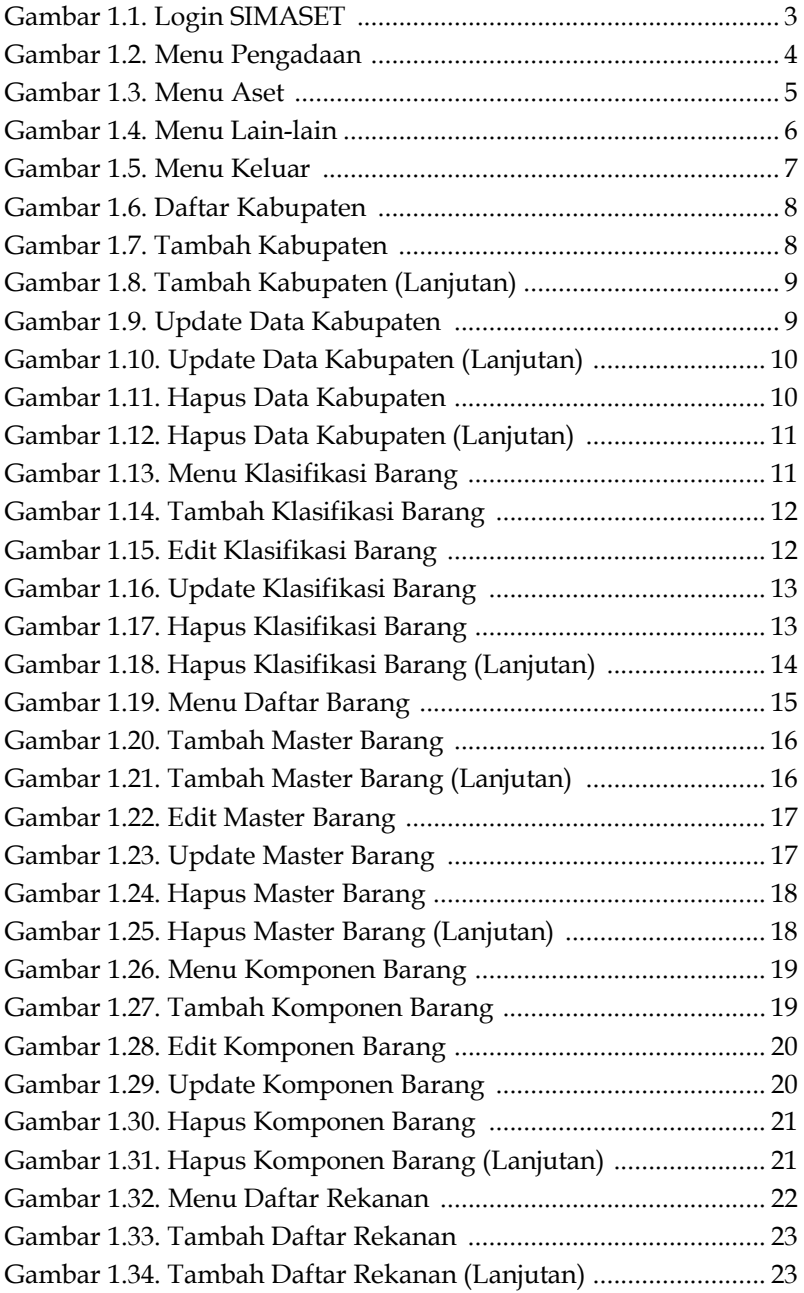

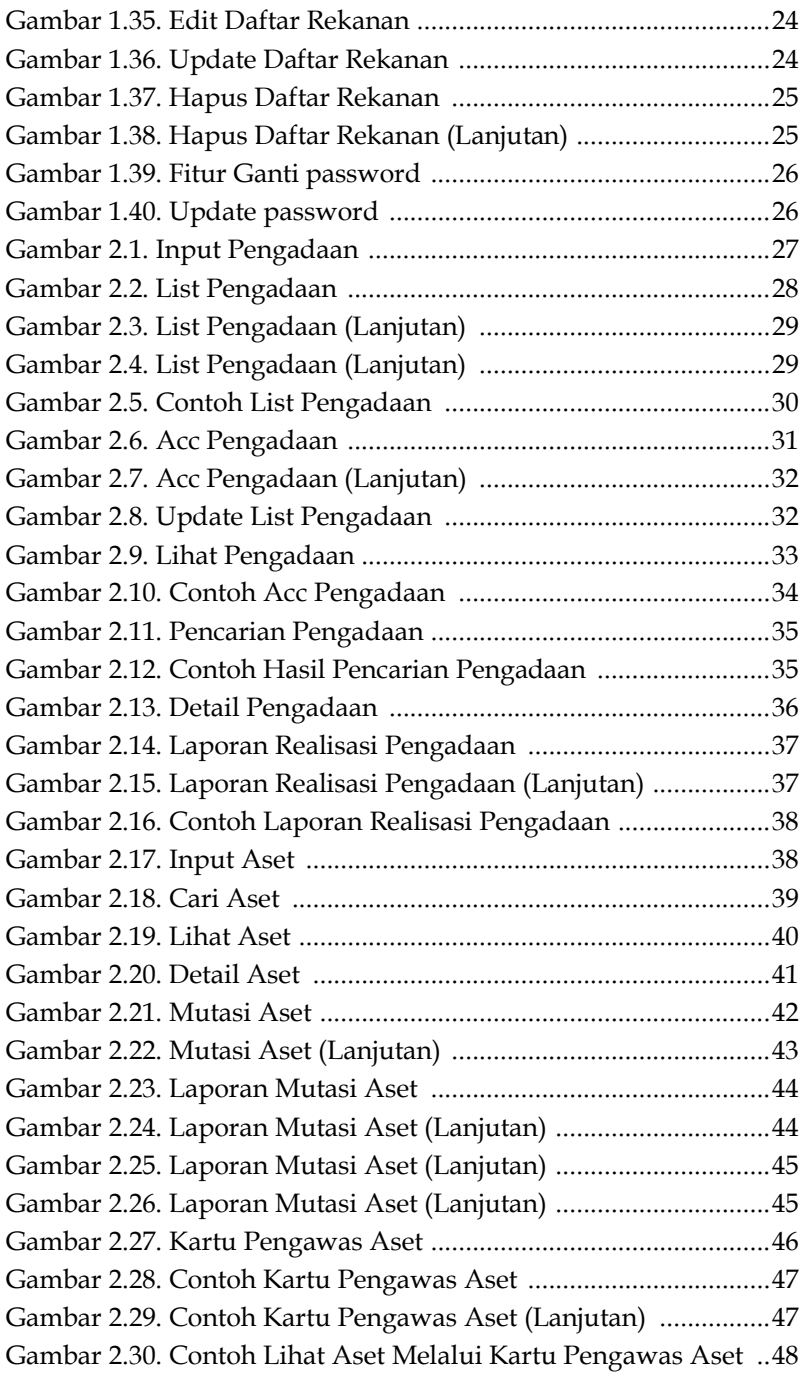

### **BAB 1 MENU PENUNJANG SIMASET**

#### **A. Pendahuluan**

Memiliki informasi yang tepat dan andal tentang suatu aset (misalnya informasi spasial, spesifikasi, data barang atau produk, garansi, keandalan dan jadwal pemeliharaan preventif) sangat penting untuk memungkinkan manajemen untuk mendukung pengambilan keputusan, perencanaan dan pelaksanaan aktivitas dan tugas, khususnya selama operasi dan pemeliharaan (Love *et al.*, 2016). Namun, memiliki akses ke informasi yang tepat pada waktu yang tepat, telah dan tetap menjadi masalah yang meluas selama masa pemeliharaan, yang menghalangi kemampuan pemilik aset untuk memastikan kinerja fasilitas mereka dioptimalkan. Biasanya, manajer aset sering dihadapkan pada dokumentasi yang tidak lengkap, keliru, atau berlebihan.

Di daerah sendiri penting memiliki manajemen pengelolaan dan pendataan tentang aset-aset yang dimiliki oleh suatu daerah. Karena manajemen aset juga berpengaruh terhadap optimalisasi pengelolaan aset di suatu daerah (Sangadah, 2022). Manajemen strategis pemerintah daerah juga diperlukan contohnya dalam pengelolaan aset tanah dan bangunan di salah satu kabupaten di Indonesia (Sitompul, Wasistiono and Simangunsong, 2021). Selain itu kualitas aparatur daerah juga berpengaruh terhadap manajemen aset dengan variabel komitmen pimpinan sebagai pemoderasi pada pemerintahan di suatu daerah (Azhar, Fajriah and Dhamayanti,

# **BAB** PENGELOLAAN<br>ASET

#### A. Fitur Pengelolaan SIMASET

Fitur Pengelolaan SIMASET terdiri dari manajemen pengelolaan aset-aset daerah, yang terdiri dari: pengadaan, dan Aset (tanpa melalui pengadaan). Termasuk Laporan Realisasi Pengadaan dan Kartu Pengawasan Aset.

#### **B.** Cara Pengelolaan Aset

1. Pengadaan

#### a. Input Pengadaan

Dari group menu Pengadaan pilih menu Input Pengadaan

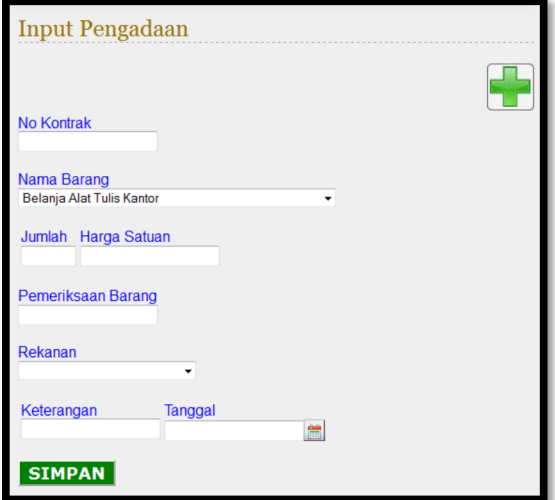

Gambar 2.1. Input Pengadaan

# **BAB 3**

## **PENUTUP**

Telah diuraikan dalam buku ini, SIMASET Sistem Informasi Manajemen Aset Daerah. Sistem ini telah dibuat dan diimplementasikan untuk Badan Pengelolaan Infrastruktur di salah satu provinsi di Indonesia. Jika menginginkan source code program dan pengembangan sistem ini lebih lanjut dapat menghubungi kami. Manfaat dari sistem ini, tentunya dalam pembuatan pendataan aset, mutasi dan pelaporan aset daerah. Bisa dibayangkan, jika masih dilakukan secara manual, tentunya akan memakan banyak waktu, selain cukup riskan, karena berkaitan dengan aset-aset daerah.

Semoga sistem ini bermanfaat. Jika membutuhkan source code, atau pun pengembangan lebih lanjut dari sistem ini, dapat menghubungi: basukirahmat.if@upnjatim.ac.id. Terimakasih.

Surabaya, Juni 2023

#### **Tim Penulis**

#### **DAFTAR PUSTAKA**

- Azhar, I., Fajriah, A. and Dhamayanti (2022) 'Pengaruh Kualitas Aparatur Daerah terhadap Manajemen Aset dengan Variabel Komitmen Pimpinan sebagai Pemoderasi pada Pemerintahan Kota Langsa', Jurnal Transformasi Administrasi, 12, pp. 135-147. doi: 10.56196/jta.v12i02.212.
- Love, P. E. D. *et al.* (2016) 'Systems information modelling: Enabling digital asset management', Advances in Engineering *Software*, 102, pp. 155–165. doi: https://doi.org/10.1016/j.advengsoft.2016.10.007.
- Sangadah, N. (2022) 'Pengaruh Manajemen Aset Terhadap Optimalisasi Pengelolaan Aset Daerah Pada Badan Keuangan Daerah Provinsi Kalimantan Selatan', Kindai, 18, pp. 197-210. doi: 10.35972/kindai.v18i2.814.
- Sitompul, S., Wasistiono, S. and Simangunsong, F. (2021) ¶Manajemen Strategis Pemerintah Daerah dalam Pengelolaan Aset Tanah dan Bangunan Kabupaten Kotawaringin Timur Provinsi Kalimantan Tengah', Visioner: Jurnal Pemerintahan Daerah di Indonesia, 13, pp. 607-620. doi: 10.54783/jv.v13i3.479.
- Wambrauw, M. (2020) 'Analisis Penatausahaan Aset Tetap Kendaraan Dinas Melalui Sistem Informasi Manajemen Barang Milik Daerah (Studi pada Badan Pengelola Keuangan dan Aset Daerah Pemerintah Kota Jayapura)', *ABIS: Accounting and Business Information Systems Journal*, 6. doi: 10.22146/abis.v6i1.59123.

#### **TENTANG PENULIS**

#### **PENULIS 1**

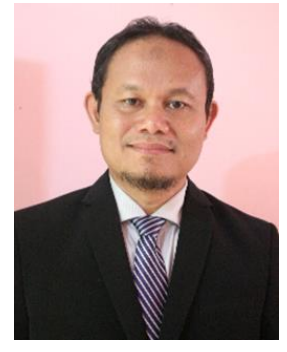

**Basuki Rahmat**, adalah Dosen Program Studi S2 Teknologi Informasi, Fakultas Ilmu Komputer, Universitas Pembangunan Nasional "Veteran" Jawa Timur. Beliau menerima gelar Sarjana Fisika Bidang Instrumentasi dari Institut Teknologi Sepuluh Nopember Surabaya pada tahun 1995, menerima gelar Magister Teknik Program Istrumentasi dan Kontrol Institut

Teknologi Bandung pada tahun 2000, dan menerima gelar Doktor Teknik Elektro Bidang Jaringan Cerdas Multimedia dari Institut Teknologi Sepuluh Nopember Surabaya pada tahun 2018. Minat penelitiannya adalah di bidang komputasi cerdas, kendali cerdas, komputer visi, drone, robotika, pemrograman PHP, arduino dan python.

#### **PENULIS 2**

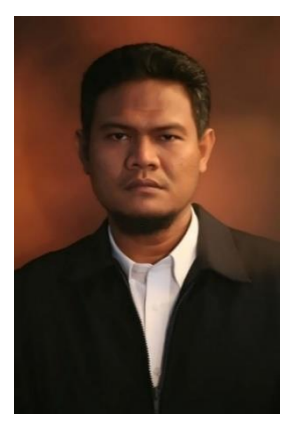

**Muljono**, adalah Dosen Program Studi Doktor Ilmu Komputer, Fakultas Ilmu Komputer, Universitas Dian Nuswantoro Semarang. Beliau menerima gelar Sarjana Matematika dari Universitas Diponegoro Semarang pada tahun 1996, menerima gelar Magister Komputer dari STTIBI Jakarta pada tahun 2001, dan menerima gelar Doktor Teknik Elektro Bidang Jaringan Cerdas Multimedia dari Institut Teknologi Sepuluh Nopember Surabaya

pada tahun 2016. Minat penelitiannya adalah di bidang Kecerdasan Buatan, Data Mining, Pemrosesan Bahasa Alami dan Rekayasa Perangkat Lunak.

#### **PENULIS 3**

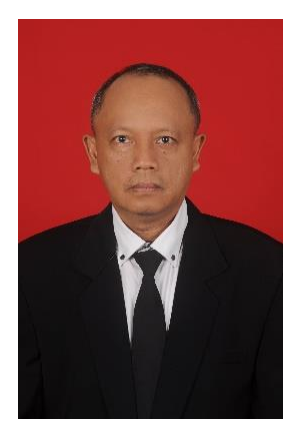

**Sunarto**, adalah seorang tenaga kependidikan dari Universitas Pembangunan Nasional "Veteran" Jawa Timur. Beliau Staff Biro Akademik, Kemahasiswaan, Perencanaan dan Kerjasama (BAKPK). Beliau juga alumni Teknik Informatika dari Universitas Pembangunan Nasional "Veteran" Jawa Timur. Beliau menekuni bidang pemrograman ASP, PHP, VB.Net, dan lain-lain. Beliau juga *founder* dan

pengembang sunarto.web.id.

#### **PENULIS 4**

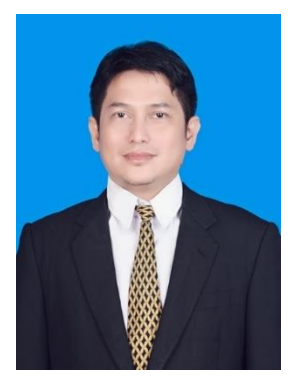

**Suaib Halim**, adalah dosen Teknik Informatika, Fakultas Ilmu Komputer, Universitas Sains dan Teknologi (USTJ) Jayapura - Papua, dari tahun 1997 hingga sekarang. Beliau Menerima gelar Sarjana Komputer bidang Teknik Informatika dari STIMIK Budi Luhur Jakarta pada Tahun 1996, menerima gelar Magister Komputer bidang Teknik Informatika dari Institut Sepuluh Nopember Surabaya (ITS) tahun

2005, dan tengah menyelesaikan *Doctor of Philosophy* (Ph.D) bidang *Information Center Technology* di Asia E University (AeU), dan juga memiliki perusahaan dibidang Teknologi Informasi. Minat penelitiannya di bidang *Artificial Intelligence*, *Computer Business*, rekayasa perangkat lunak, dan *Machine Learning*.